## Program **DOPRAVA 2030 Webinář pro uchazeče o podporu**

**Hedvika KOVANDOVÁ Tereza ČÍŽKOVÁ Anna VESELSKÁ Dominika PACLÍKOVÁ**

 $\tilde{C}$ 

**1. veřejná soutěž** 9. 4. 2023 od 9:30 hodin

> **RESORTNÍ PROGRAM Ministerstva dopravy**

# **CO SE DNES DOZVÍTE: ORGANIZAČNÍ**

**PODMÍNKY**

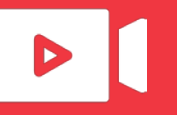

webinář se nahrává

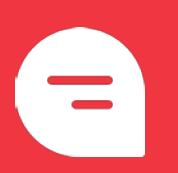

**dotazy** pokládejte během prezentace prostřednictvím **FORMULÁŘE** (odkaz po videem)

- **Představení programu DOPRAVA 2030**
- **Specifikace 1. veřejné soutěže**
- **Podmínky 1. veřejné soutěže**
- **Vyplnění a podání návrhu projektu v ISTA**
- **Shrnutí prezentace**
- **Dotazy podané prostřednictvím registračního formuláře**

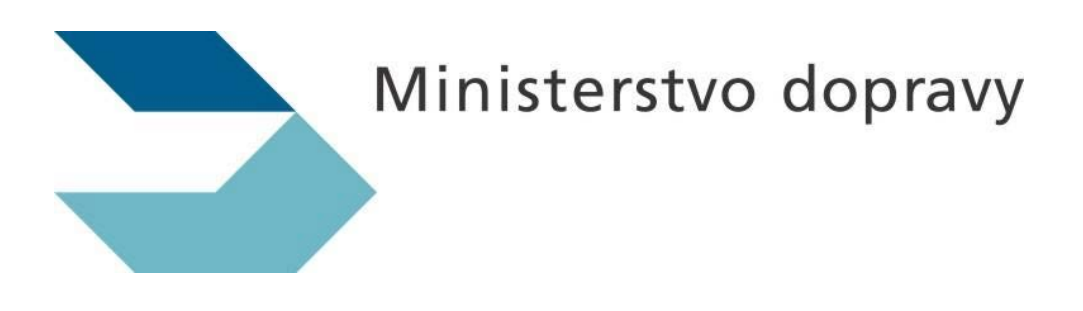

## Představení Programu **DOPRAVA 2030**

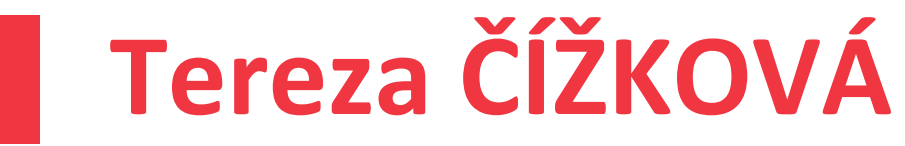

**zástupkyně ředitele, Odbor ITS, kosmických aktivit a výzkumu, vývoje a inovací**

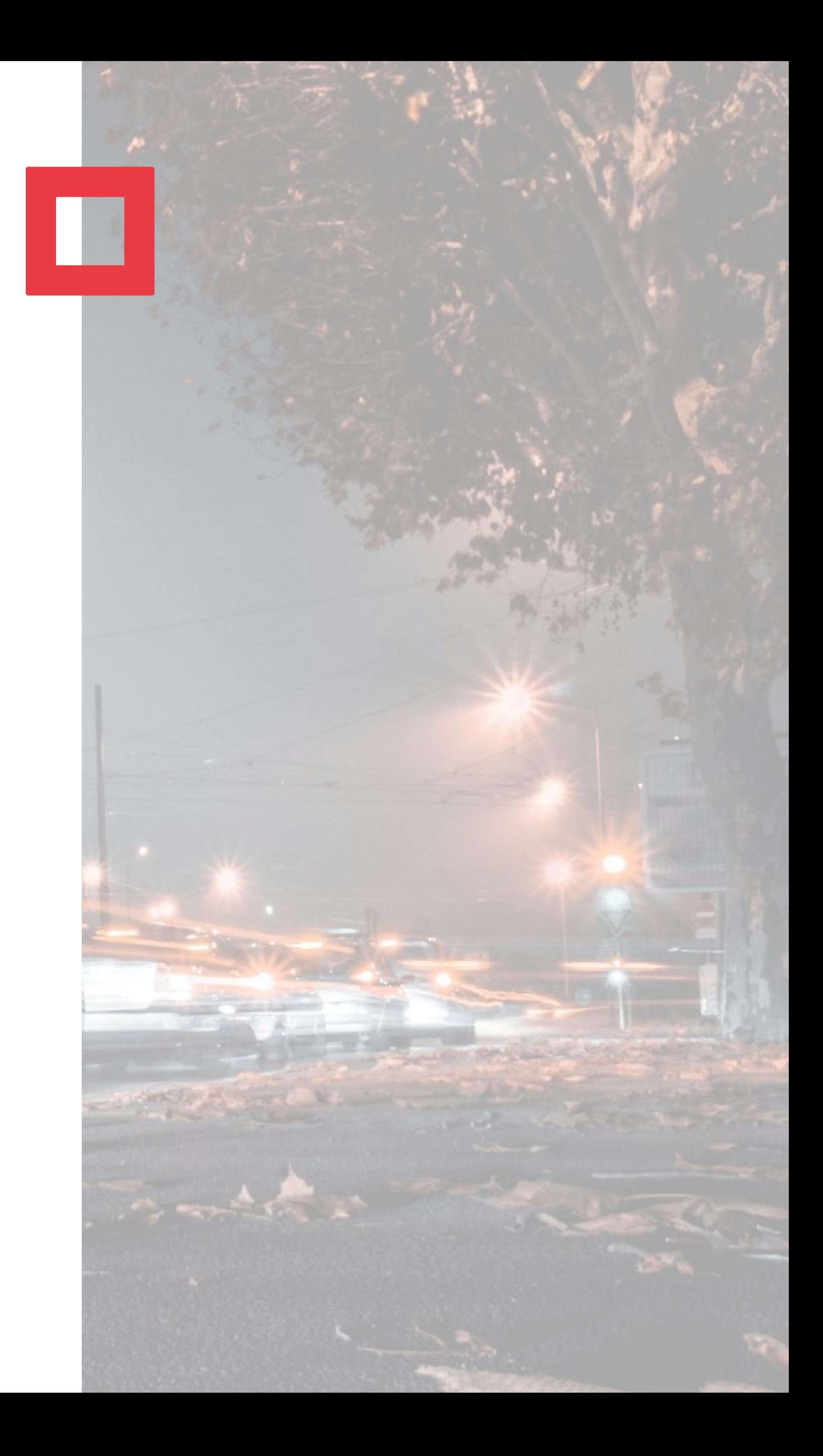

#### **Resortní program Ministerstva dopravy**

### **Vize**

- **Program Ministerstva DOPRAVY** na podporu aplikovaného výzkumu a inovací v oblasti dopravy implementovaný Technologickou agenturou ČR .
- **Hlavním cílem programu** je rozvíjet **dopravní sektor** způsobem, který bude reflektovat společenské potřeby, akceleruje technologický a znalostní rozvoj ČR a napomůže tak růstu konkurenceschopnosti ČR .

### **Zaměření**

- V souladu s podmínkami **Národního** plánu obnovy v rámci komponenty 5.2 s názvem Podpora výzkumu a vývoje v podnicích a zavádění inovací do podnikové praxe .
- Naplňování Národní výzkumné a inovační strategie pro inteligentní specializaci České republiky 2021 –2027 (**Národní RIS 3 strategie** ) .

# **DOPRAVA 2030 - 1.VS** S<br>J.S 2030 Program

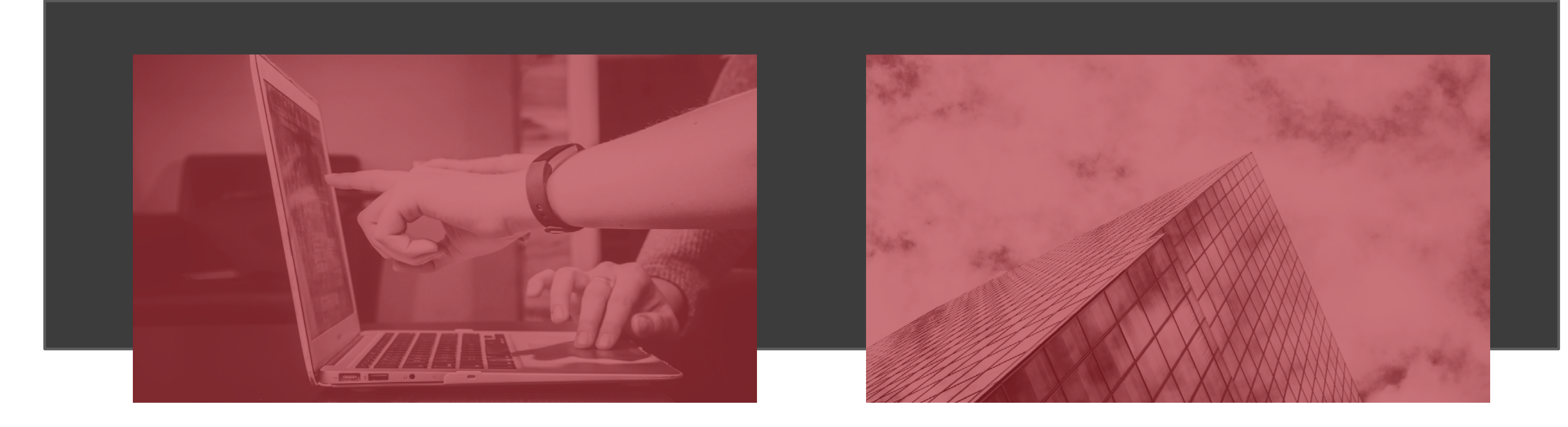

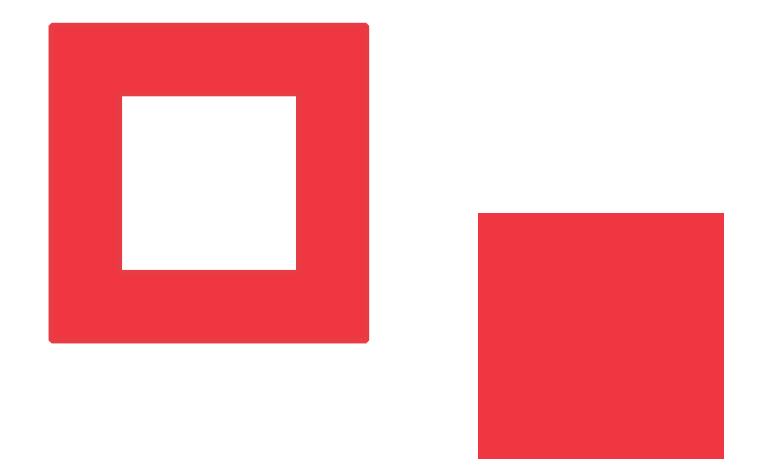

## Program **DOPRAVA 2030**

## DOBA TRVÁNÍ PROGRAMU **2023–2030 (8 let)**

### VÝDAJE NA PROGRAM ZE STÁTNÍHO ROZPOČTU **1,95 mld. Kč**

INTENZITA PODPORY **RESORTNÍ PROGRAM 75 %**

**Ministerstva dopravy**

## **SPECIFICKÉ CÍLE**  Programu **DOPRAVA 2030**

#### **Udržitelná,přístupná a bezpečná doprava**

**Automatizace, digitalizace a technologicky pokročilá doprava**

#### **Nízkoemisní a ekologická doprava**

## **DO 21. KVĚTNA 2023**

**= termín** pro zaslání žádostí na MD s garancí vyřízení

### Žádosti o aplikační garantství:

• MD poskytuje aplikovatelným výstupům/výsledkům (Hneleg, Hkonc a NmetS a NmetC)

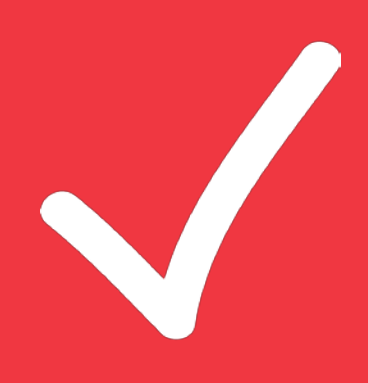

#### **Žádosti** o aplikační garantství zasílejte na e-mail: **Doprava2030@mdcr.cz**

**1 zpráva = 1 projekt**, do předmětu e-mailu uveďte kód návrhu projektu a do těla zprávy případně informaci, s jakým odborem už proběhla komunikace.

### **[Formulář pro druh výsledku NmetS](https://www.tacr.cz/wp-content/uploads/documents/2023/04/06/1680794581_Formul%C3%A1%C5%99em%20pro%20druh%20v%C3%BDsledku%20NmetS%20-%20MD.docx) – MD**

➔**výsledek NmetS** ke schválení Ministerstvu dopravy → je povinnou přílohou návrhu projektu.

- ➔**[Žádost](https://www.tacr.cz/wp-content/uploads/documents/2023/04/06/1680794448_Zadost-o-vystaveni-potvrzeni-vecne-prislusneho-organu-statni-spravy-pro-druh-vysledku-NmetS%20(2).docx)** o vystavení potvrzení věcně příslušného orgánu veřejné správy pro druh výsledku NmetS
- ➔spolu s vyplněným **[Formulářem pro druh výsledku NmetS](https://www.tacr.cz/wp-content/uploads/documents/2023/04/06/1680794581_Formul%C3%A1%C5%99em%20pro%20druh%20v%C3%BDsledku%20NmetS%20-%20MD.docx) – MD**

#### **Postup předkládání žádosti ke schválení metodiky MD**

uchazeči se musí řídit **[Pokynem ke schválení metodik](https://www.mdcr.cz/getattachment/Uzitecne-odkazy/Veda,-vyzkum,-inovace/Schvalovani-metodik/Pokyn-ke-schvaleni-metodiky-26-dubna-2021.pdf.aspx)**, tj. zaslat:

Více informací o procesu schválení metodik naleznete na webu MD **[zde](https://www.mdcr.cz/Uzitecne-odkazy/Veda,-vyzkum,-inovace/Schvalovani-metodik?returl=/Uzitecne-odkazy/Veda,-vyzkum,-inovace)**.

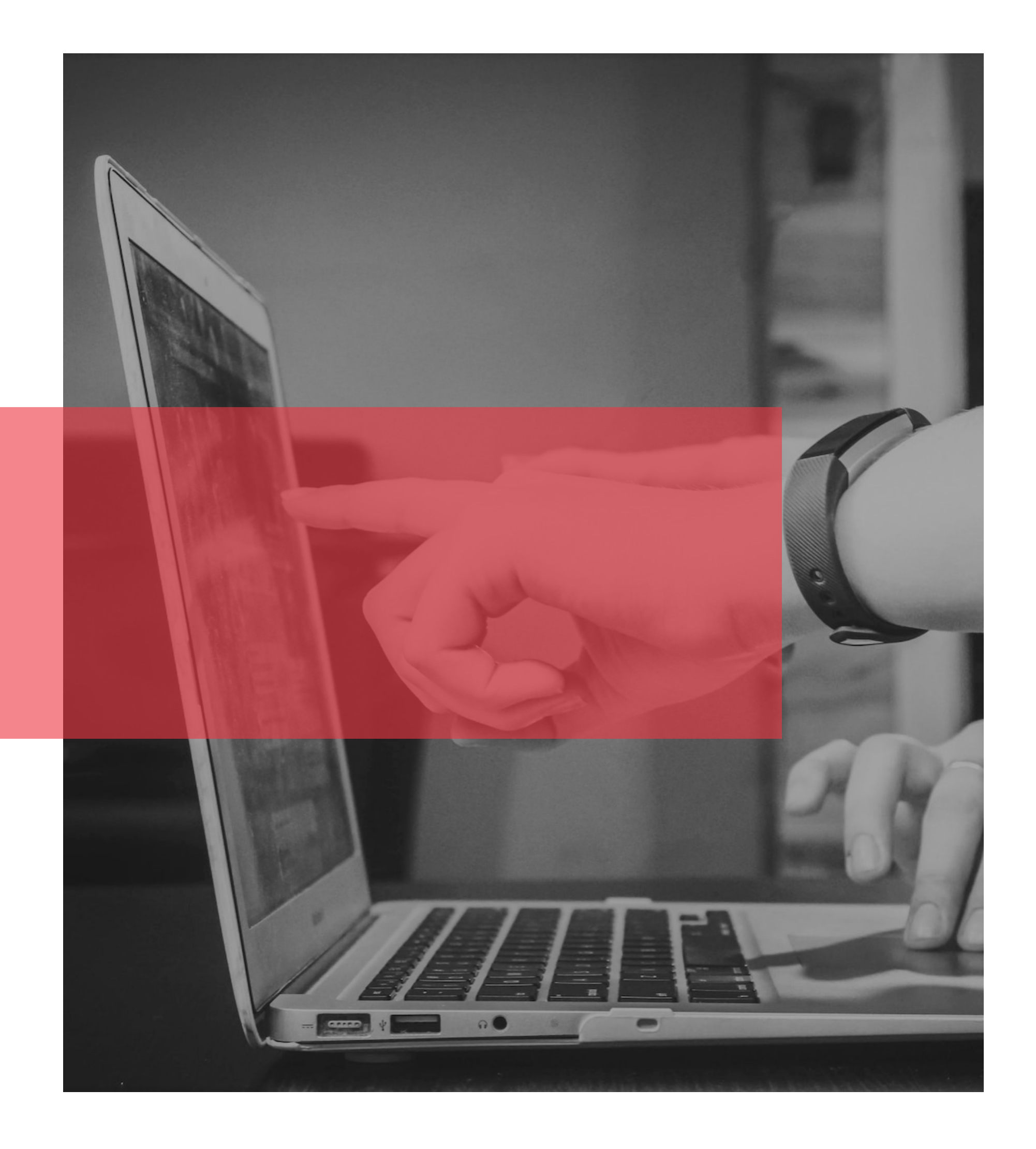

## **DŮLEŽITÉ TERMÍNY A PROKÁZÁNÍ ZPŮSOBILOSTI**

*Anna Veselská*

#### **26. 4. 2023**

VYHLÁŠENÍ 1. VEŘEJNÉ SOUTĚŽE

**27. 4. 2023**

**–**

**28. 6. 2023**

**SOUTĚŽNÍ LHŮTA**

#### **29. 6. 2023**

**–**

#### **31. 12. 2023**

HODNOTICÍ LHŮTA

#### **leden 2024**

**–**

#### **únor 2024**

ZAHÁJENÍ ŘEŠENÍ PROJEKTU

## **Termíny 1. veřejné soutěže**

### **KONEC SOUTĚŽNÍ LHŮTY**

## **28. 6. 2023** 16:29:59

KONEC LHŮTY PRO **PODÁNÍ V ISTA**

- **návrh projektu +** povinné přílohy
- odesílá vlastník návrhu projektu v ISTA

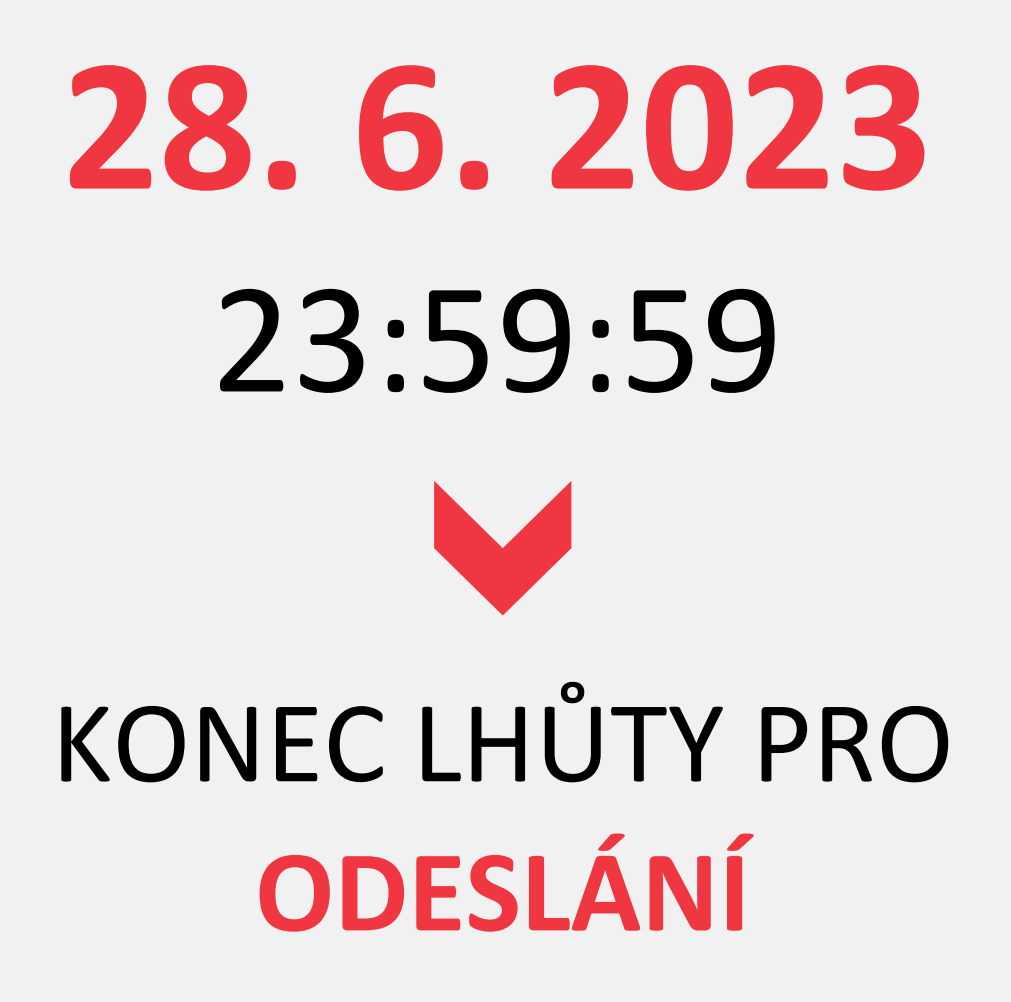

- **potvrzení podání elektronického návrhu projektu**  - zasílá hlavní uchazeč ze své datové schránky
- prokázání způsobilosti **čestné prohlášení** zasílá každý uchazeč ze své datové schránky

## **PROKÁZÁNÍ ZPŮSOBILOSTI UCHAZEČE**

**ČESTNÉ PROHLÁŠENÍ za uchazeče** - zasílá každý uchazeč ze své datové schránky

### **ÚČETNÍ ZÁVĚRKY**

povinnost stanovená Zákonem o účetnictví na zveřejnění účetních závěrek **za roky 2019, 2020 a 2021**

### **EVIDENCE SKUTEČNÝCH MAJITELŮ**

uchazeč musí být do termínu konce soutěžní lhůty zapsán v evidenci skutečných majitelů (více informací naleznete [ZDE](https://esm.justice.cz/ias/issm/napoveda#zapisSM))

## **PROKÁZÁNÍ ZPŮSOBILOSTI DALŠÍHO ZAHRANIČNÍHO UCHAZEČE**

### **ČESTNÉ PROHLÁŠENÍ**

- 
- 
- 

- zasílá se v listinné podobě - musí být podepsané statutárním zástupcem - musí se jednat o originál.

### **ÚČETNÍ ZÁVĚRKY**

- účastník typu podnik
	-
	- **návrhu projektu**

- čestného prohlášení, který bude obsahovat finanční položky potřebné k výpočtu podniku v obtížích za roky **2019, 2020 a 2021, je nutné přiložit do příloh** 

### **EVIDENCE SKUTEČNÝCH MAJITELŮ**

- 
- 

- vložit do příloh návrhu projektu výpis ze zahraniční evidence obdobné evidenci skutečných majitelů - nebo sdělit v příloze návrhu projektu identifikační údaje všech osob, které jsou skutečným majitelem zahraniční právnické osoby.

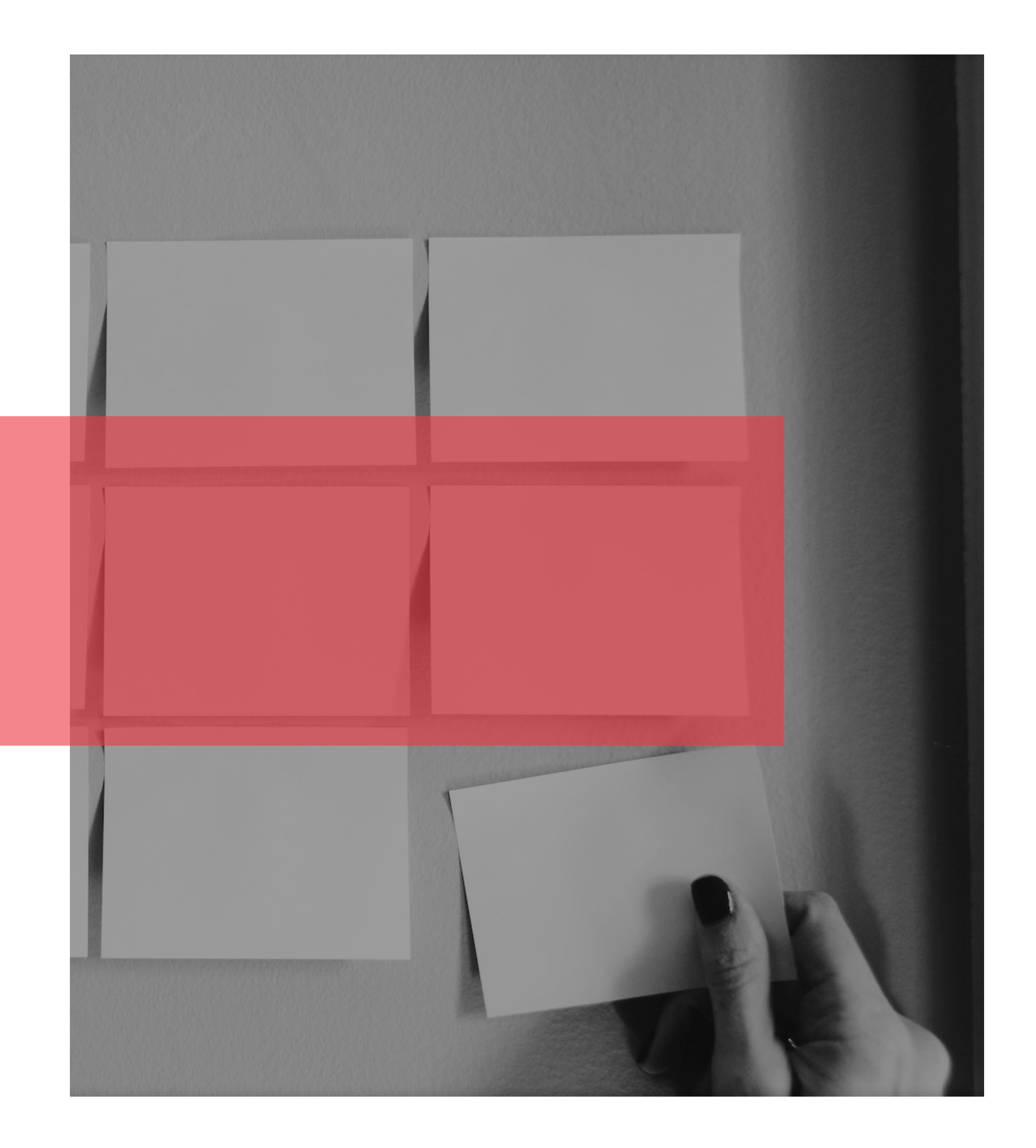

## **PODMÍNKY 1. VEŘEJNÉ SOUTĚŽE**

*Hedvika Kovandová Dominika Paclíková*

### **UCHAZEČI**

- **výzkumné organizace**
- **podniky**
- **organizační složky státu**
- **územní samosprávné celky**

**DÉLKA ŘEŠENÍ**

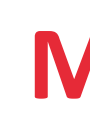

**12-30 měsíců**

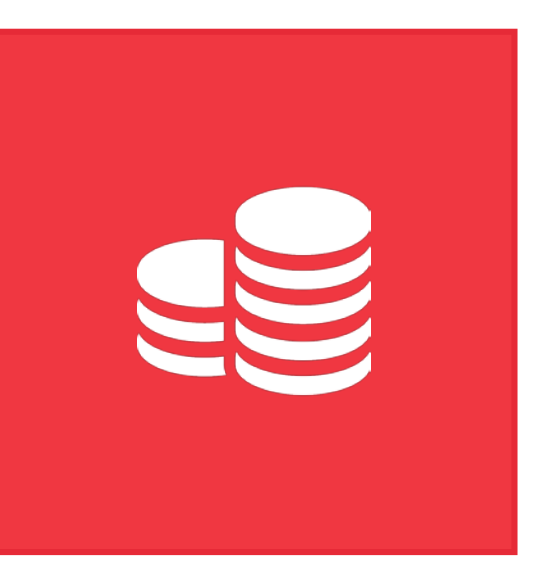

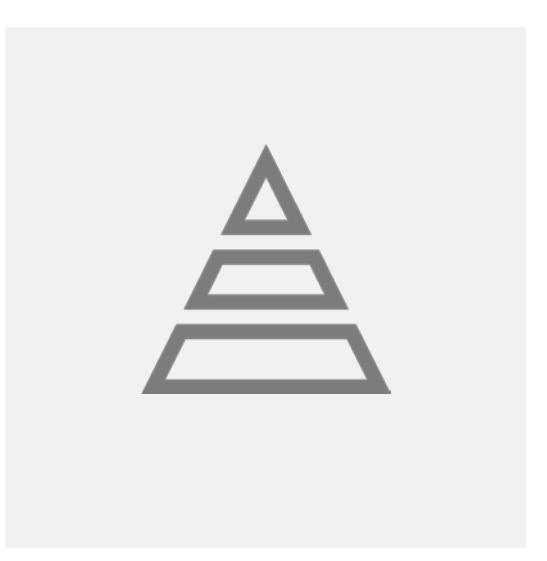

### **MAX. PODPORA** NA PROJEKT **25 mil. Kč**

### **MAX. INTENZITA** PODPORY **80 %**

## **Podmínky 1. veřejné soutěže**

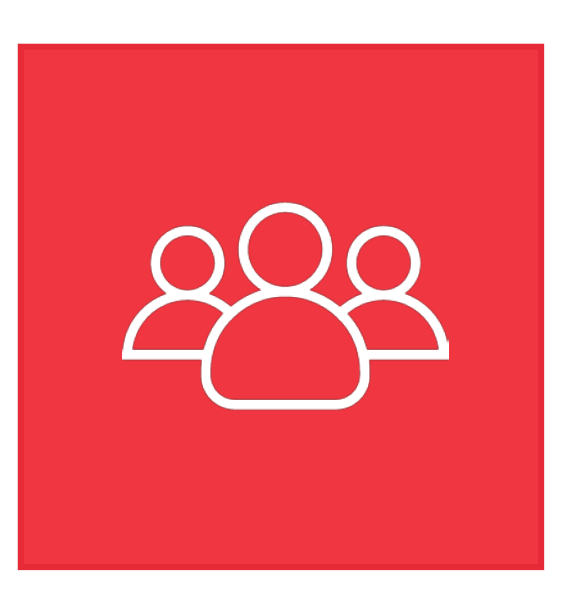

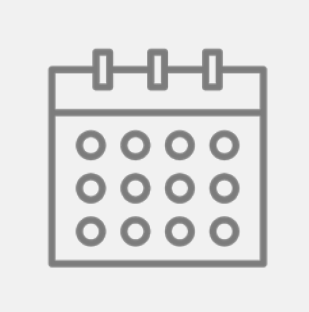

20

## **Podmínky Národního plánu obnovy (NPO)**

#### **Dodržování zásady "významně nepoškozovat"**

O Hlavní uchazeč musí popsat, jakým způsobem dochází k dodržování zásady "významně nepoškozovat", tzn. nedochází k porušení ani jednoho z šesti environmentálních cílů a výsledky projektu budou na úrovni uplatňování technologicky neutrální. Hlavní uchazeč doloží toto vyjádření v rámci povinné přílohy v návrhu projektu v ISTA (Příloha č. 1 – Prohlášení o dodržování zásady "významně nepoškozovat").

#### **Návrh projektu nesmí být zaměřen na výzkum či vývoj vozidel se spalovacím motorem, v souladu s podmínkami čerpání prostředků z Národního plánu obnovy.**

- **DPH**
	- O Do způsobilých nákladů nelze zahrnout daň z přidané hodnoty. Rozpočet v návrhu projektu musí být plánován bez daně. Omezení se týká jak těch, co jsou plátci daně z přidané hodnoty, tak těch, co nejsou plátci daně z přidané hodnoty. Při plánování projektu a sestavování (institucionálního) rozpočtu projektu musí uchazeči počítat kvůli nezpůsobilosti DPH s vyšší mírou finanční spoluúčasti.

#### ● **Povinná publicita**

○ Během realizace projektu bude příjemce zodpovídat za informování veřejnosti o tom, že projekt byl spolufinancován TA ČR v rámci NPO a bude povinen dodržovat podmínky vizuální identity uveřejněnými na webových stránkách poskytovatele, a též v souladu s podmínkami vizuální identity stanovenými v Metodickém pokynu pro publicitu a komunikaci pro Národní plán obnovy na období 2021–2026.

#### ● **Střet zájmů**

O Každý uchazeč musí identifikovat "zainteresované osoby na straně uchazeče" a prohlásit, že podáním ani následnou realizací projektu nevznikne u uchazeče střet zájmů.

#### ● **Skuteční majitelé**

○ Příjemce je povinen v rámci každé průběžné a závěrečné zprávy předložit seznam všech dodavatelů a poddodavatelů ve veřejných zakázkách, včetně seznamu jejich skutečných majitelů. Příjemce musí při zadávání veřejných zakázek dodržet zákaz vzniku střetu zájmů.

#### ● **RIS3**

○ Návrh projektu musí být v souladu s Národní výzkumnou a inovační strategií pro inteligentní specializaci České republiky 2021–2027 (**Národní [RIS](https://www.ris3.cz/)3 strategií).**

## **Zaměření návrhů projektů Soulad s Národní RIS3 strategií**

#### **1. Doména specializace (povinně 1x)**

- Ekologická doprava
- Technologicky vyspělá a bezpečná doprava

#### **2. Téma VaVaI ve 3 dimenzích (povinně 1x až 3x):**

- Témata KETs max. 1x
- Témata VaVaI v aplikačních odvětvích (strategická témata) max. 1x
- Témata SHUV max. 1x

#### **3. RIS3 mise DEKARBONIZACE (dobrovolné - bonifikace)**

popis Národní RIS3 strategie najdete v Kartách [tematických](https://www.tacr.cz/wp-content/uploads/documents/2023/04/06/1680774876_Karty%20tematick%C3%BDch%20oblast%C3%AD%20RIS3%20strategie%20%C4%8CR.pdf)  oblastí RIS3 strategie ČR

#### **UCHAZEČ**

**interní** aplikační garant

#### **SUBJEKT, KTERÝ NENÍ ZAPOJEN**  DO ŘEŠENÍ

**externí** aplikační garant

**V každém návrhu projektu musí** být alespoň **jeden**  aplikační garant se sídlem v **České republice**

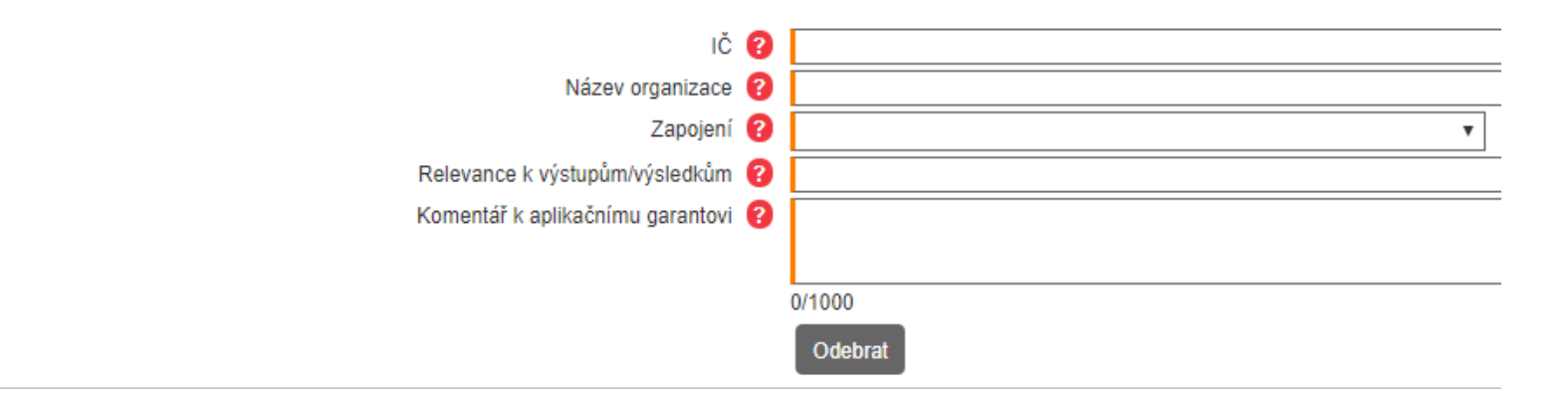

- výzkumná organizace
- podnik
- organizační složka státu
- územní samosprávný celek

- výzkumná organizace
- organizační složka státu
- územní samosprávný celek
- právnická osoba, pokud **nenaplňuje** definici podniku

Aplikační garan

Přidat

• právnická osoba dle zákona č.561/2004Sb.,(školský zákon), a to dle ust.§ 124 odst. 2 písm.a)

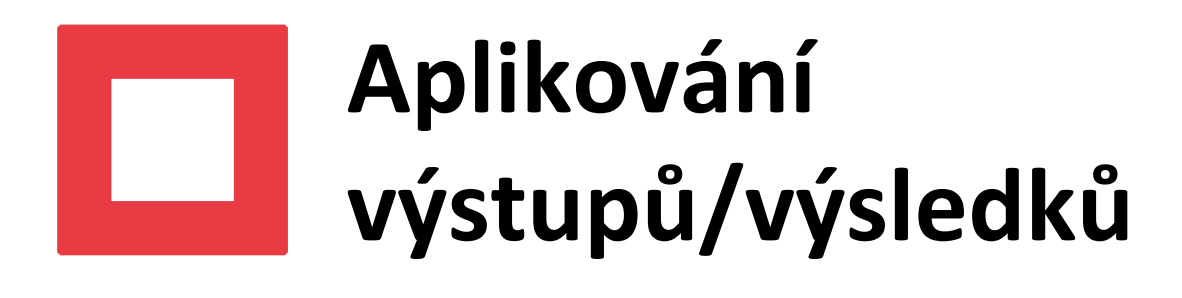

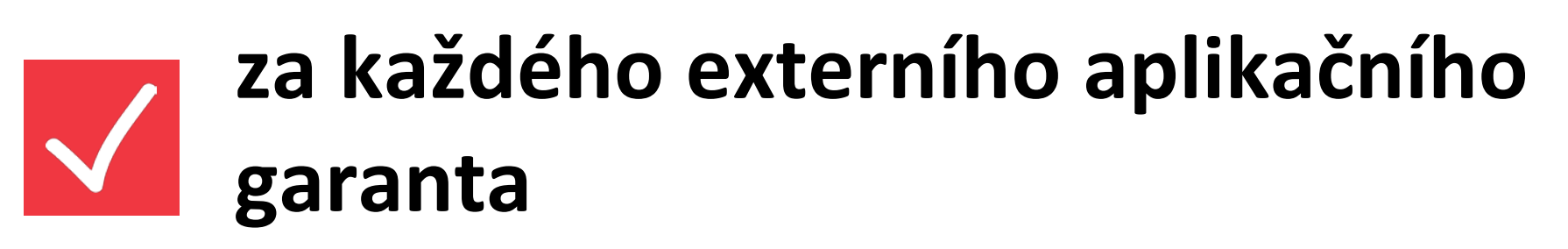

• potřebné náležitosti jsou uvedeny v příručce [Aplikační garant](https://www.tacr.cz/wp-content/uploads/documents/2023/04/21/1682066756_Aplika%C4%8Dn%C3%AD%20garant.pdf)

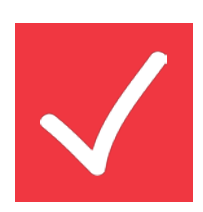

#### **k výsledku druhu:**

- **NmetS, NmetC, NmetA** Formulář pro druh výsledku Nmet (MD nebo ostatní)
- **P** patentová rešerše

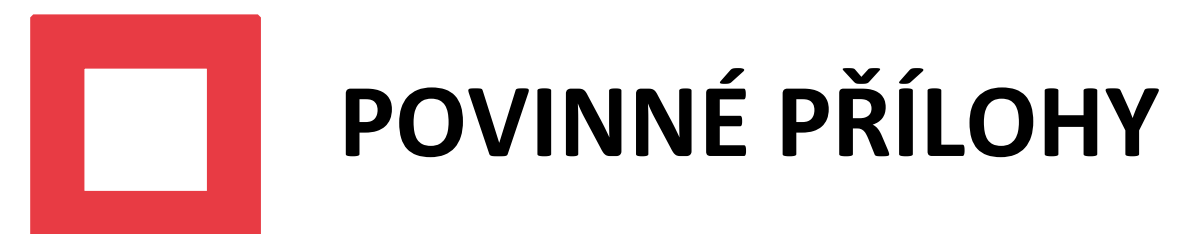

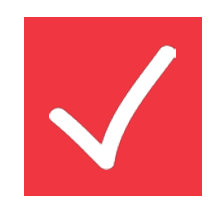

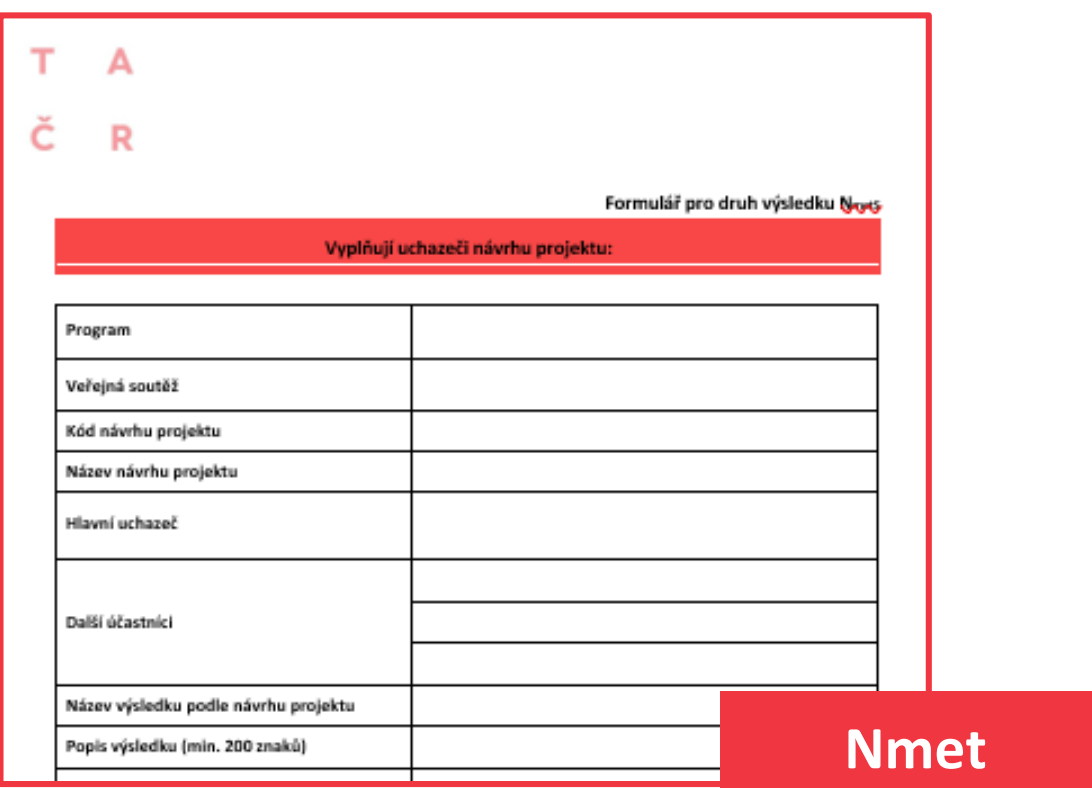

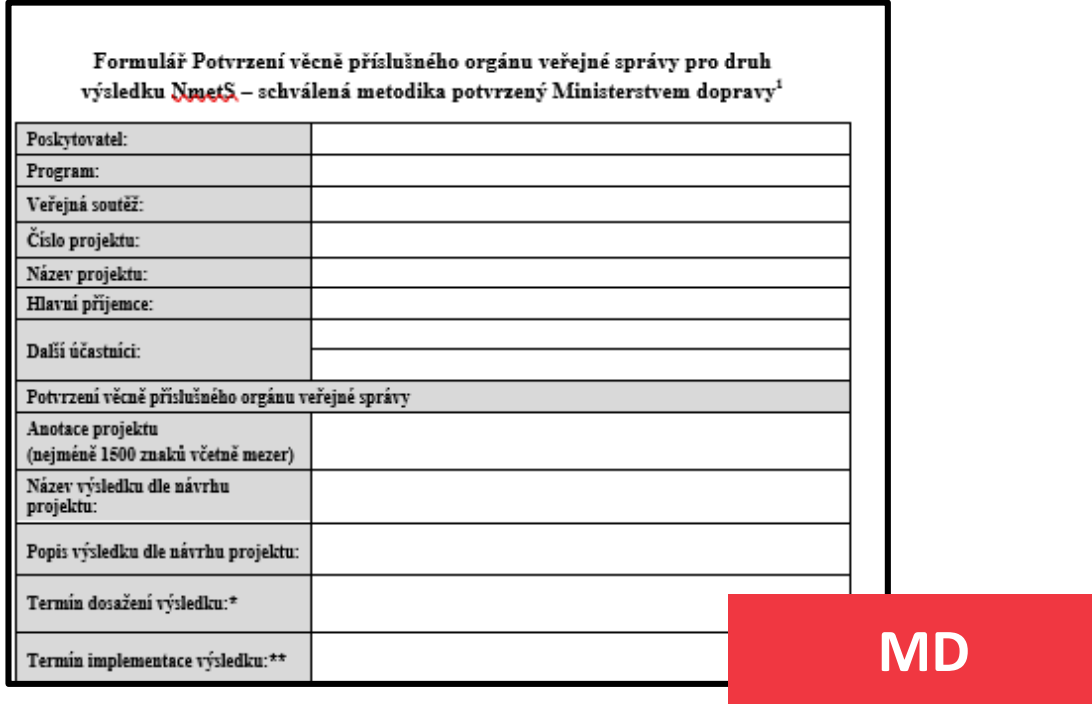

**Vymezení projektu k dodržování zásady "významně nepoškozovat"**

#### **ZADÁVACÍ DOKUMENTACE**

- Zadávací [dokumentace](https://www.tacr.cz/wp-content/uploads/documents/2023/04/26/1682494227_Zad%C3%A1vac%C3%AD%20dokumentace%201.%20VS%20DOPRAVA%202030.pdf)
- 
- Příloha číslo 2 [hodnotící](https://www.tacr.cz/wp-content/uploads/documents/2023/04/26/1682494428_P%C5%99%C3%ADloha%20%C4%8D.%202%20Zad%C3%A1vac%C3%AD%20dokumentace%20-%20hodnotic%C3%AD%20proces.pdf) proces

#### **SOUVISEJÍCÍ DOKUMENTACE A FORMULÁŘE**

- [Všeobecné podmínky](https://www.tacr.cz/wp-content/uploads/documents/2023/03/28/1679996243_V%C5%A1eobecn%C3%A9%20podm%C3%ADnky%20v7.pdf)
- [Smlouva o poskytnutí podpory](https://www.tacr.cz/wp-content/uploads/documents/2023/04/26/1682494556_1.%20VS%20DOPRAVA%202030%20-%20F-052%20Smlouva%20o%20poskytnut%C3%AD%20podpory%20v9.pdf)
- [Rozhodnutí o poskytnutí podpory](https://www.tacr.cz/wp-content/uploads/documents/2023/04/26/1682494669_1.%20VS%20DOPRAVA%202030%20F-053%20Rozhodnut%C3%AD%20o%20poskytnut%C3%AD%20podpory%20v9.pdf)
- 
- [Formulář pro druh výsledku Nmet](https://www.tacr.cz/wp-content/uploads/documents/2023/04/06/1680794817_Formul%C3%A1%C5%99%20pro%20druh%20v%C3%BDsledku%20Nmet.docx)
- 
- [Aplikační garant](https://www.tacr.cz/wp-content/uploads/documents/2023/04/21/1682066756_Aplika%C4%8Dn%C3%AD%20garant.pdf)

• [Čestné prohlášení za uchazeče/Sworn Statement of the Applicant](https://www.tacr.cz/wp-content/uploads/documents/2023/04/20/1681998691_%C4%8Cestn%C3%A9%20prohl%C3%A1%C5%A1en%C3%AD%20za%20uchaze%C4%8De%20-%20Sworn%20statement%20of%20the%20applicant.docx) • [Formulář pro druh výsledku NmeS](https://www.tacr.cz/wp-content/uploads/documents/2023/04/06/1680794581_Formul%C3%A1%C5%99em%20pro%20druh%20v%C3%BDsledku%20NmetS%20-%20MD.docx) - MD

#### **DOPLŇUJÍCÍ DOKUMENTACE**

• [Karty tematických oblastí RIS3 strategie ČR](https://www.tacr.cz/wp-content/uploads/documents/2023/04/06/1680774876_Karty%20tematick%C3%BDch%20oblast%C3%AD%20RIS3%20strategie%20%C4%8CR.pdf) • [Výzkumná data a otevřený přístup k výstupům/výsledkům](https://www.tacr.cz/wp-content/uploads/documents/2023/03/28/1679997392_V%C3%BDzkumn%C3%A1%20data%20a%20otev%C5%99en%C3%BD%20p%C5%99%C3%ADstup%20k%20v%C3%BDstup%C5%AFm_v%C3%BDsledk%C5%AFm.pdf) • [Výklad podmínek uznatelnosti nákladů dle Všeobecných podmínek \(verze č. 7\)](https://www.tacr.cz/wp-content/uploads/documents/2023/04/26/1682495301_V%C3%BDklad%20podm%C3%ADnek%20uznatelnosti%20n%C3%A1klad%C5%AF%20dle%20V%C5%A1eobecn%C3%BDch%20podm%C3%ADnek%20verze%20%C4%8D.%207%20(ze%20dne%207.%202.%202023).pdf)

- 
- [Plán správy dat](https://www.tacr.cz/wp-content/uploads/documents/2023/04/26/1682495082_Pl%C3%A1n%20spr%C3%A1vy%20dat%20-%20TA%20%C4%8CR.xlsx)  TA ČR
- Plán správy dat [Horizont Evropa](https://www.tacr.cz/wp-content/uploads/documents/2023/04/26/1682495214_Pl%C3%A1n%20spr%C3%A1vy%20dat%20-%20Horizont%20Evropa.docx)
- 
- 
- [Program DOPRAVA 2030](https://www.tacr.cz/wp-content/uploads/documents/2023/03/28/1679995628_DOPRAVA%202030.pdf)

#### **PŘÍRUČKY**

• Obecná příručka pro [hodnotitele](https://www.tacr.cz/wp-content/uploads/documents/2023/04/06/1680793680_Obecn%C3%A1%20p%C5%99%C3%ADru%C4%8Dka%20pro%20hodnotitele.pdf)

Příloha č. 1 - Prohlášení o dodržování zásady "významně [nepoškozovat"](https://www.tacr.cz/wp-content/uploads/documents/2023/04/20/1682000452_Prohl%C3%A1%C5%A1en%C3%AD%20o%20dodr%C5%BEov%C3%A1n%C3%AD%20z%C3%A1sady%20%E2%80%9Ev%C3%BDznamn%C4%9B%20nepo%C5%A1kozovat%E2%80%9C%20(%C5%A0ABLONA).docx)

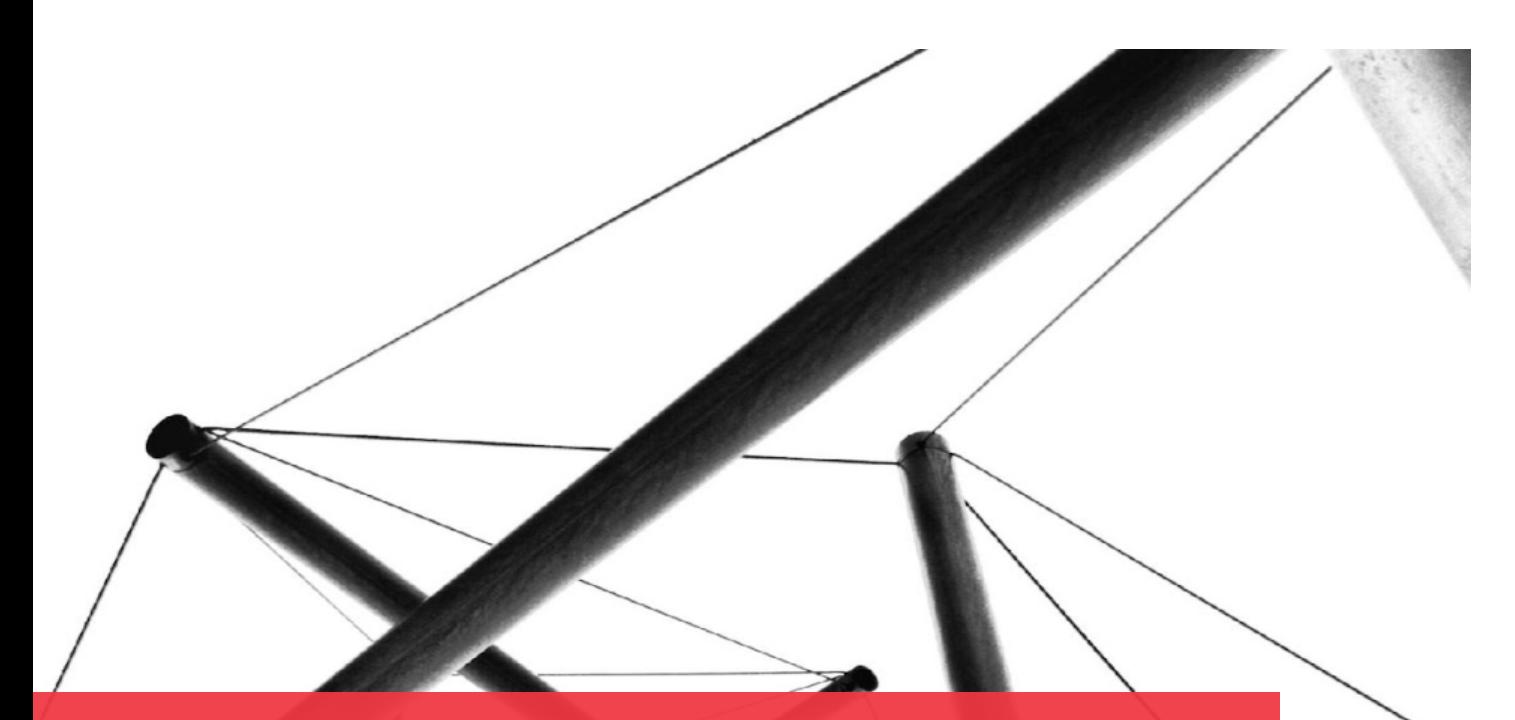

### **DOKUMENTY SPOJENÉ S VYHLÁŠENÍM**

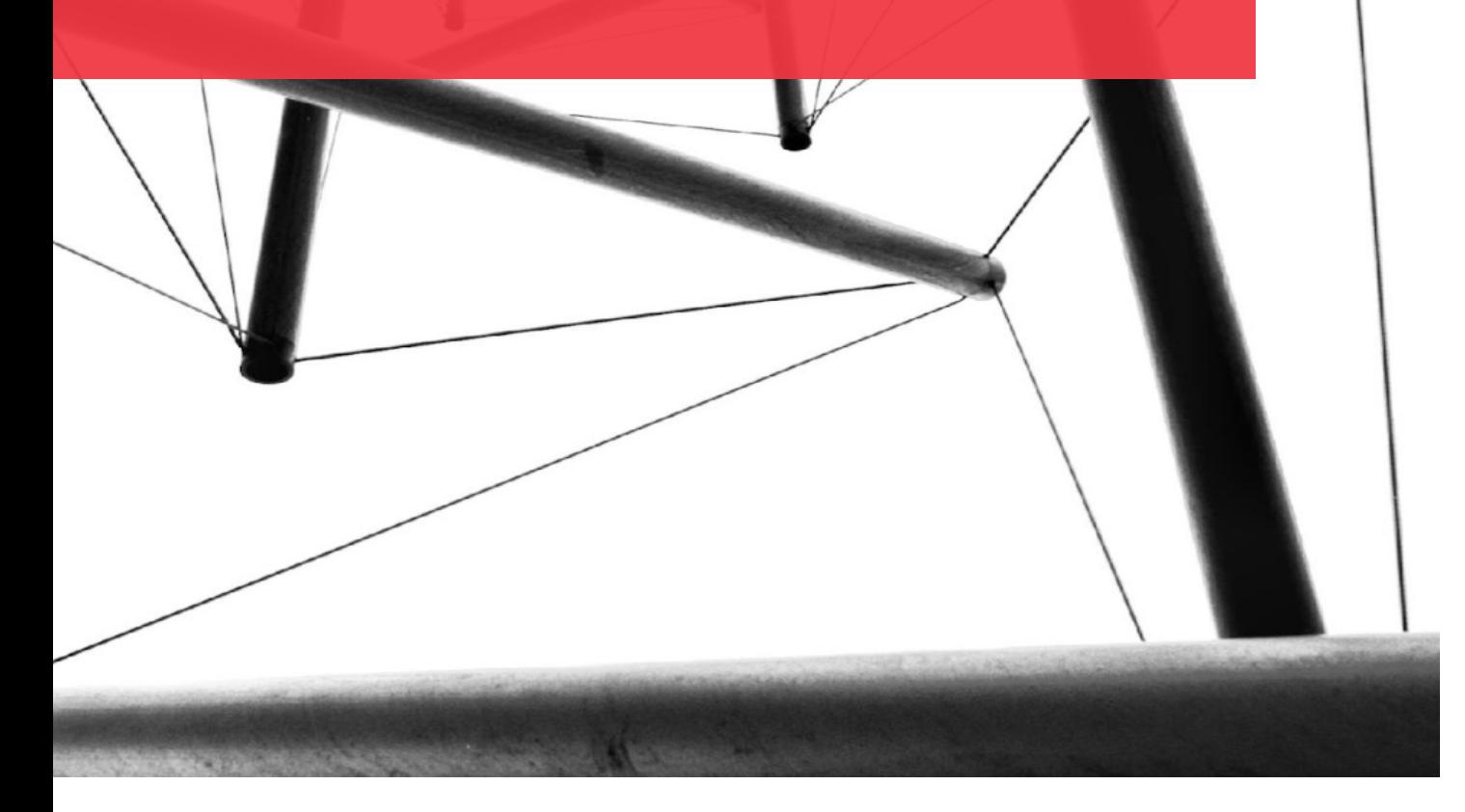

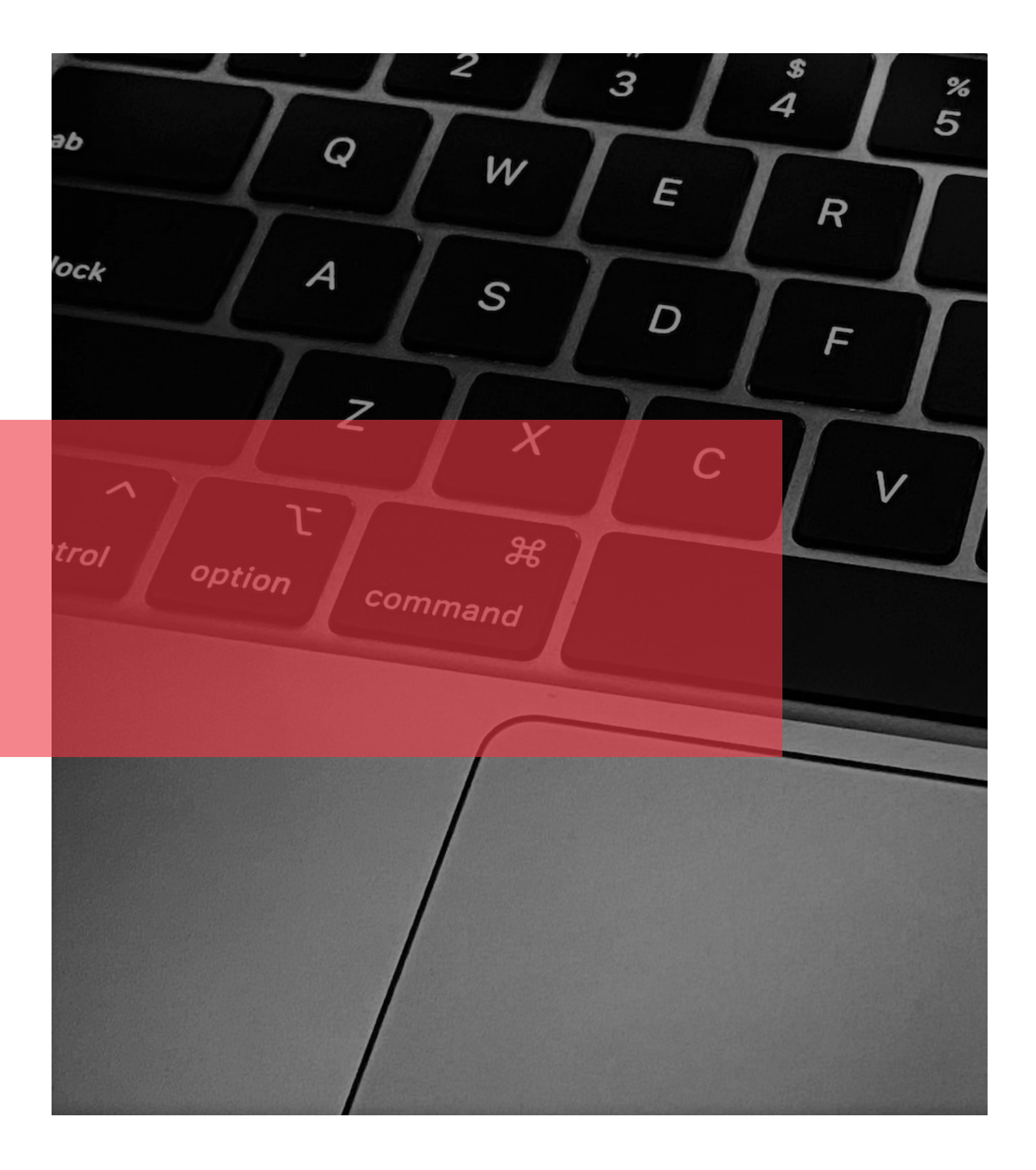

# **INFORMAČNÍ SYSTÉM ISTA**

## **HELPDESK**

*Anna Veselská*

## **Podání návrhu projektu v ISTA**

- 
- S [Informační systém ISTA](https://ista.tacr.cz/ISTA/action/Login/?actionId=23520095548996457&step=0&ts=1589276505623&hash=92ZiA1Fh4bG+Z7/WJevjKg==&nbl=true)

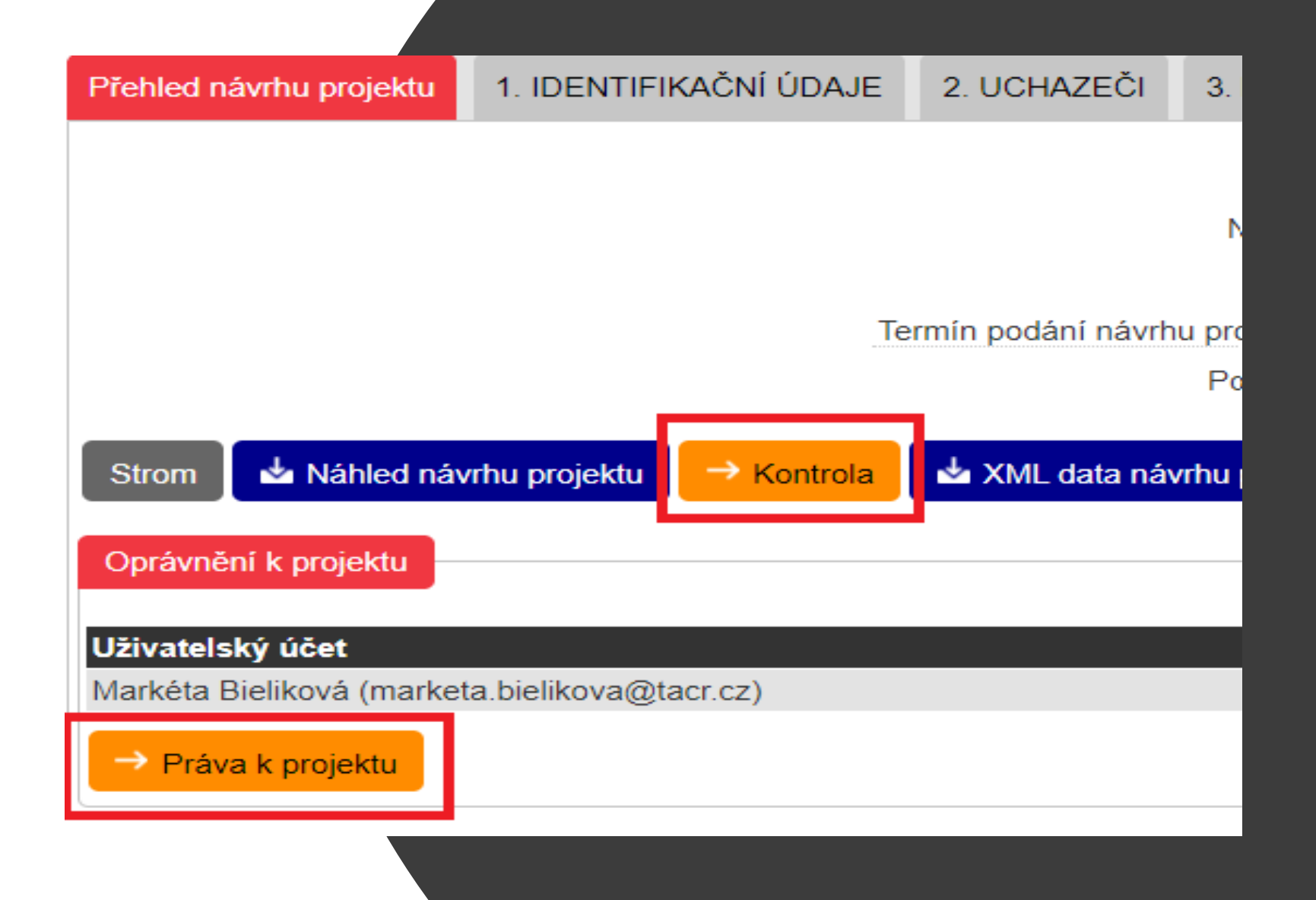

- nejprve vyplnit **dobu trvání návrhu projektu** a **přidat uchazeče**  $\mathcal{S}(\mathcal{S})$
- **nasdílet** návrh projektu spolupracovníkům
- používat **nápovědný systém**
- průběžně **kontrolovat**

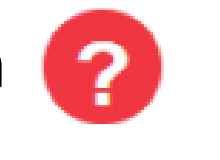

pro nové uchazeče - **[videonávod](https://www.youtube.com/watch?v=fL2T5yQZeSM&feature=youtu.be) "Jak založit účet v informačním systému ISTA"**

## **Zpětvzetí návrhu projektu v ISTA**

- pro řádné podání je nutné odeslat návrh projektu znovu v ISTA
- následně vygenerovat potvrzení podání návrhu projektu
- odeslat jej do datové schránky TA ČR

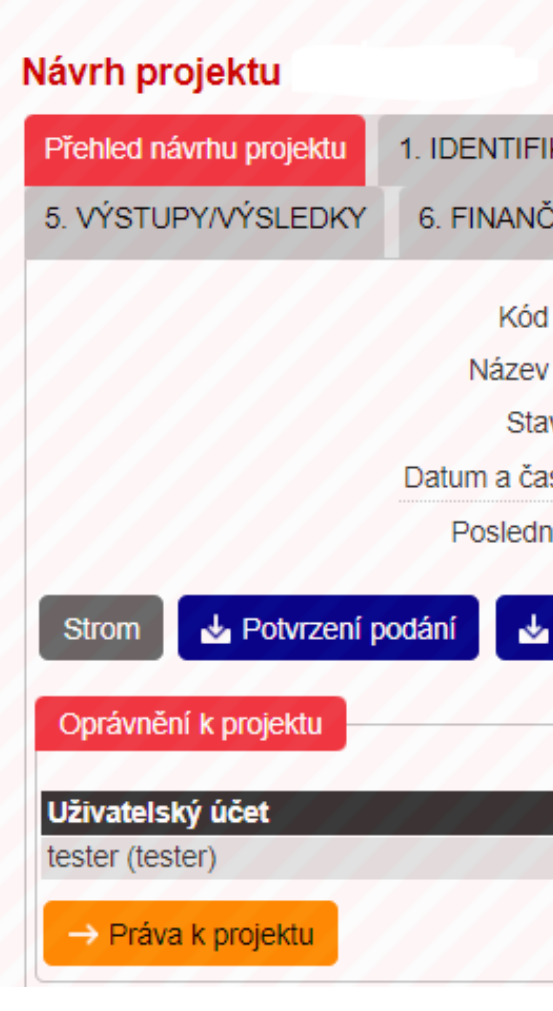

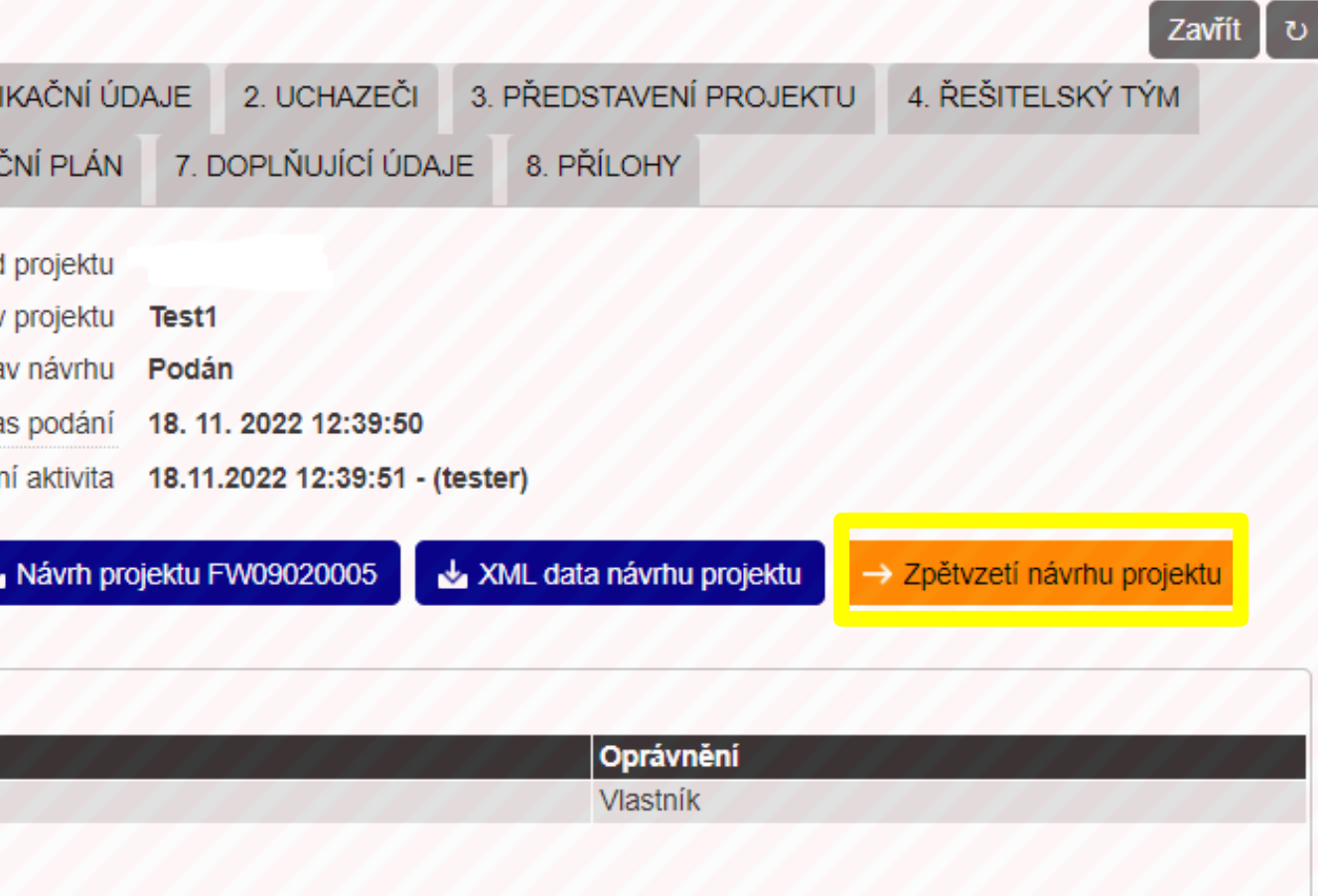

**Zpětvzetí návrhu projektu (např. při nutnosti opravy nebo doplnění) může provést vlastník návrhu projektu sám v ISTA. Vlastníkovi návrhu projektu se po podání návrhu**  projektu zobrazí v záložce Přehled návrhu projektu tlačítko "Zpětvzetí návrhu projektu". **Tímto krokem se ruší podání návrhu projektu.**

## **ISTA - 2. Uchazeči/Finanční ukazatele**

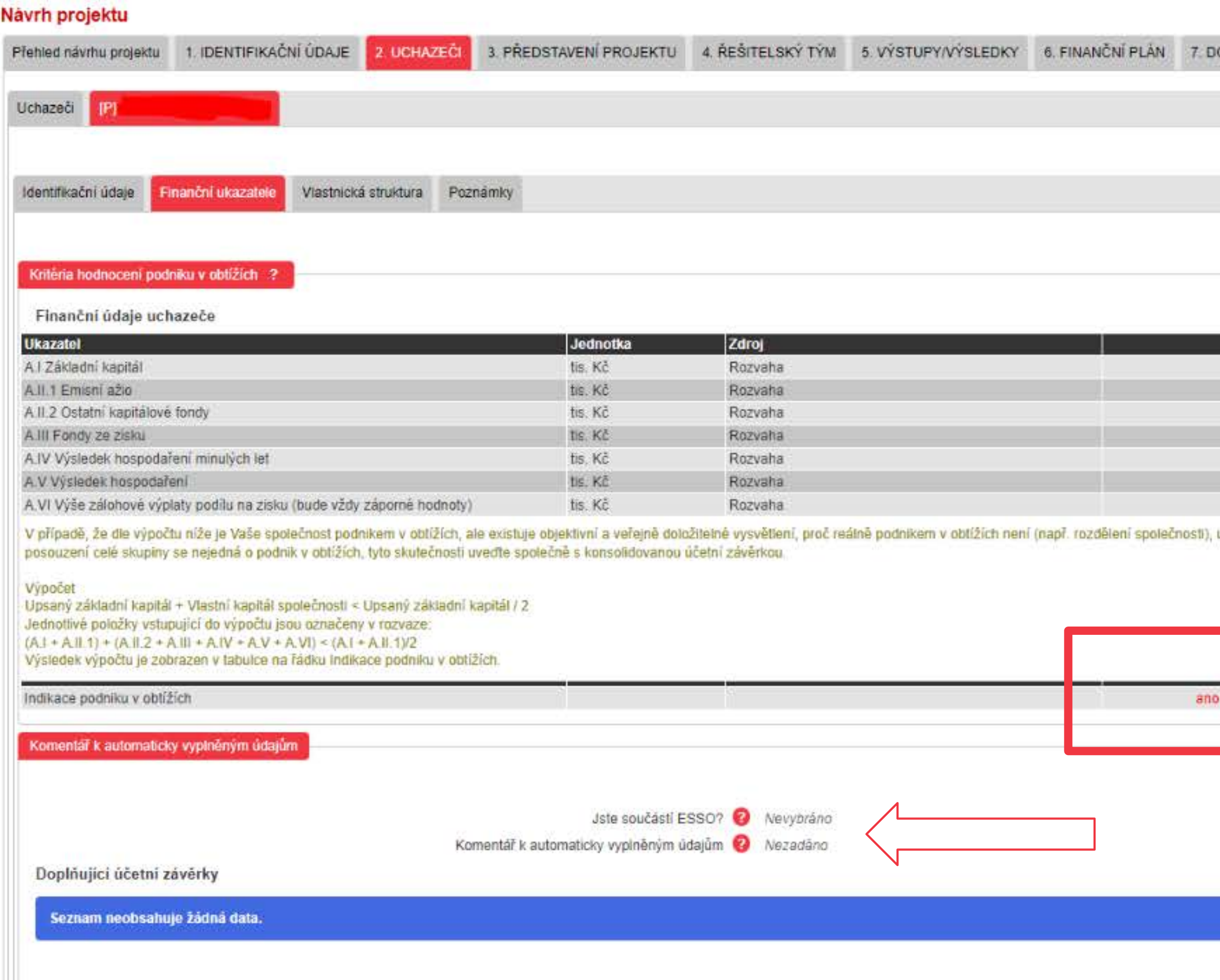

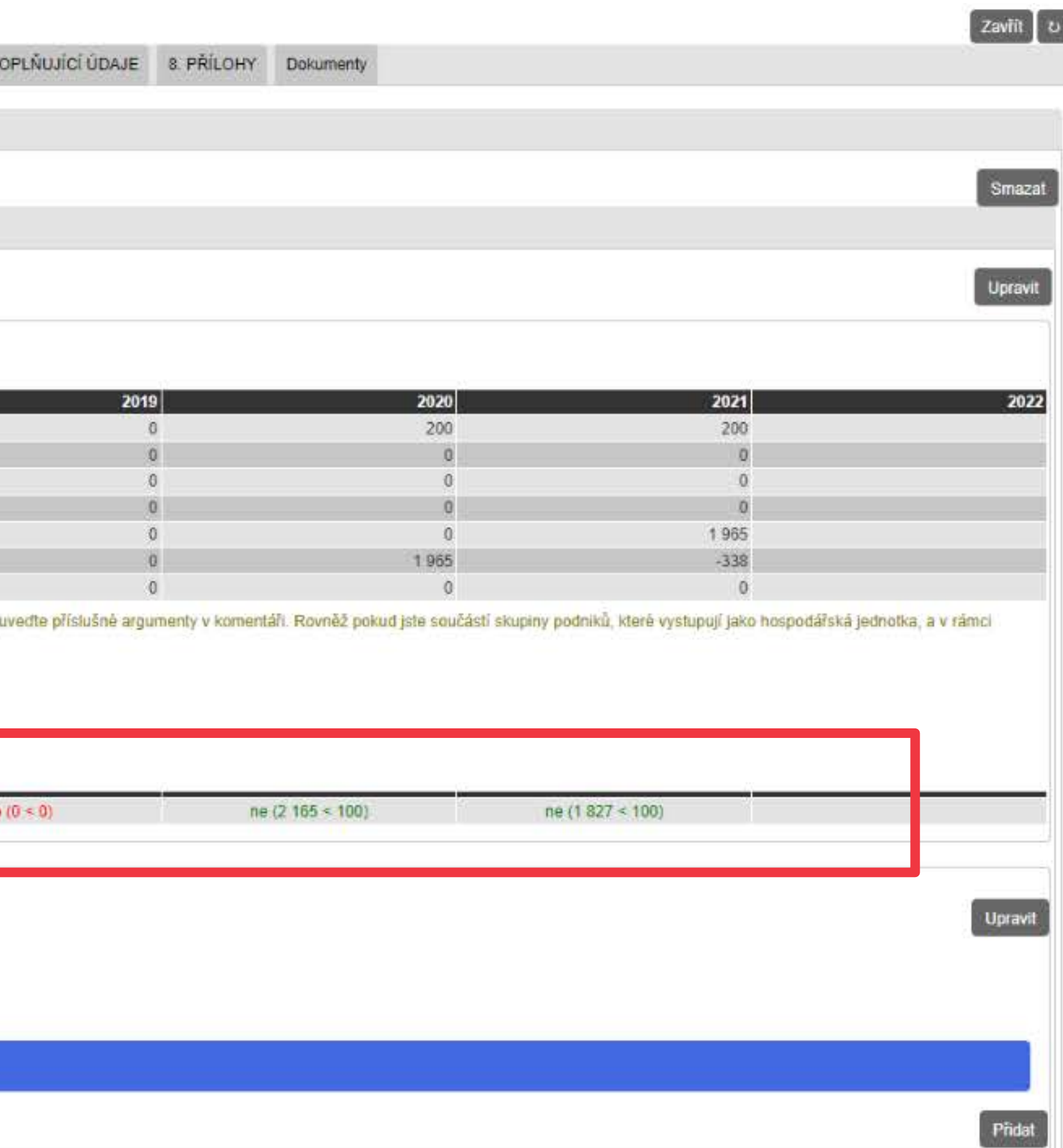

### **ISTA - 3. Představení projektu/Vymezení projektu**

![](_page_24_Figure_1.jpeg)

![](_page_24_Picture_22.jpeg)

#### **Dotazy je možné podávat prostřednictvím Helpdesk (O) Možnost kontaktovat <b>[regionální zástupce TA ČR](https://www.tacr.cz/o-nas/regionalni-kontaktni-mista/)** [www.helpdesk.tacr.cz](https://helpdesk.tacr.cz/)

![](_page_25_Picture_3.jpeg)

![](_page_25_Picture_55.jpeg)

#### [Založit nový dotaz](https://helpdesk.tacr.cz/index.php?a=add)

![](_page_25_Figure_6.jpeg)

Jak zadávat dotaz

Zde naleznete krátký návod.

![](_page_25_Picture_10.jpeg)

![](_page_25_Picture_12.jpeg)

Zobrazit existující tickety Zobrazit dříve odeslané tickety

### **HELPDESK & FAQ**

![](_page_25_Picture_1.jpeg)

![](_page_26_Picture_0.jpeg)

## **SHRNUTÍ**

*Hedvika Kovandová*

## **KDE NAJDU INFORMACE K VYPLNĚNÍ A PODÁNÍ NÁVRHU PROJEKTU**

• **[Zadávací dokumentace](https://www.tacr.cz/wp-content/uploads/documents/2023/04/26/1682494227_Zad%C3%A1vac%C3%AD%20dokumentace%201.%20VS%20DOPRAVA%202030.pdf)** - podmínky a termíny

• **Příloha č. [2](https://www.tacr.cz/wp-content/uploads/documents/2023/04/26/1682494428_P%C5%99%C3%ADloha%20%C4%8D.%202%20Zad%C3%A1vac%C3%AD%20dokumentace%20-%20hodnotic%C3%AD%20proces.pdf) - [Hodnoticí proces](https://www.tacr.cz/wp-content/uploads/documents/2023/04/26/1682494428_P%C5%99%C3%ADloha%20%C4%8D.%202%20Zad%C3%A1vac%C3%AD%20dokumentace%20-%20hodnotic%C3%AD%20proces.pdf)** [-](https://www.tacr.cz/wp-content/uploads/documents/2023/04/26/1682494428_P%C5%99%C3%ADloha%20%C4%8D.%202%20Zad%C3%A1vac%C3%AD%20dokumentace%20-%20hodnotic%C3%AD%20proces.pdf) rozepsaná hodnoticí kritéria

• **Program** [DOPRAVA 2030](https://www.tacr.cz/wp-content/uploads/documents/2023/03/28/1679995628_DOPRAVA%202030.pdf) - podmínky

• **[Všeobecné podmínky v7](https://www.tacr.cz/wp-content/uploads/documents/2023/03/28/1679996243_V%C5%A1eobecn%C3%A9%20podm%C3%ADnky%20v7.pdf)** - základní ustanovení, práva a povinnosti smluvních stran, vlastnictví majetku, práva k výsledkům a využití výsledků, náklady, hodnocení a kontroly

• **[Čestné prohlášení uchazeče / Sworn statement of the](https://www.tacr.cz/wp-content/uploads/documents/2023/04/20/1681998691_%C4%8Cestn%C3%A9%20prohl%C3%A1%C5%A1en%C3%AD%20za%20uchaze%C4%8De%20-%20Sworn%20statement%20of%20the%20applicant.docx)  applicant** [-](https://www.tacr.cz/wp-content/uploads/documents/2023/04/20/1681998691_%C4%8Cestn%C3%A9%20prohl%C3%A1%C5%A1en%C3%AD%20za%20uchaze%C4%8De%20-%20Sworn%20statement%20of%20the%20applicant.docx) prokázání způsobilosti uchazeče, zasílá každý

- 
- a podmínky hodnocení
- 
- 
- uchazeč
- projektu
- 
- atd.
- projektu, finance, atd.

• **Nápovědný systém ISTA** - dostupný při vyplňování návrhu

• **[Videonávody](https://www.tacr.cz/pruvodce-pro-uchazece/)** - např. ZALOŽENÍ ÚČTU V ISTA • **[Často kladené dotazy](https://helpdesk.tacr.cz/knowledgebase.php?category=278)** - kdo může být uchazečem, finance,

• **[Obecné FAQ k VS](https://helpdesk.tacr.cz/knowledgebase.php?category=148)** - prokázání způsobilosti, jak založit návrh

Dotazy, na které nenajdete odpověď, je možné podávat přes **HELPdesk** nebo je možné oslovit **regionální kontaktní místa**.

- **cíl návrhu projektu - SMART**
- **soulad návrhu projektu s jedním ze 3 specifických cílů**
- **tematické zaměření - výběr domén specializace a témat VaVaI** v souladu s Národní RIS3 strategií;
- **výstupy/výsledky v souladu s Metodikou 2017+ a MET-12**;
- **aplikační garant**  správné zapojení
- **zdůvodnění výše nákladů** v ISTA, stanovení PV/EV v letech;
- vymezení se k případným **duplicitám;**
- **výzkumná data.**

![](_page_28_Picture_9.jpeg)

# **NA CO SI DÁT POZOR**

- **prokázání způsobilosti**
	- **čestné prohlášení (**č. j. TACR/12-25/2023) je vyplněna soutěž 1. VS DOPRAVA 2030);
	- **účetní závěrky 2019, 2020, 2021;**
	- **evidence skutečných majitelů;**
- **povinné přílohy návrhu projektu vložené v ISTA**
	- příloha za externího aplikačního garanta
	- o Vymezení projektu k dodržování zásady "významně nepoškozovat"
	- povinné přílohy k výsledkům
- **včasné podání a průběžná kontrola;**
- **odeslat Potvrzení podání elektronického návrhu projektu;**

![](_page_29_Picture_11.jpeg)

![](_page_29_Picture_14.jpeg)

# **NA CO SI DÁT POZOR**

![](_page_30_Picture_0.jpeg)

## **PROSTOR PRO DOTAZY Z FORMULÁŘE**

![](_page_31_Picture_0.jpeg)

**www.tacr.cz**